## CRED-nf checklist summary

*21 January, 2021*

**Manuscript title:** An exploratory study of training intensity in EEG neurofeedback **Corresponding Author:** Wenya Nan **Corresponding author email:** wynan1985@126.com

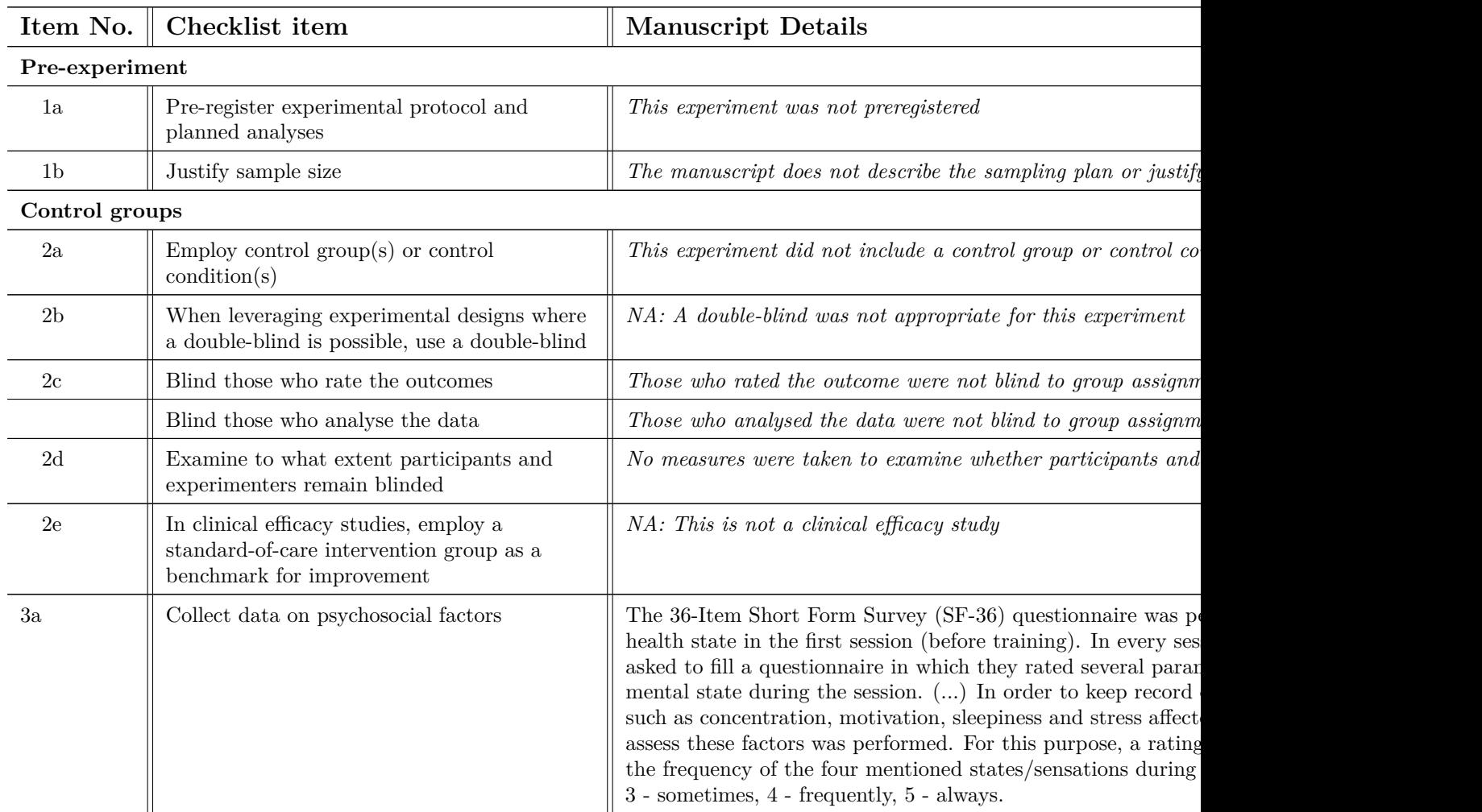

*This report has been generated using the CRED-nf online checklist version 1.0, adapted from the CRED-nf manuscript which https://doi.org/10.1093/brain/awaa009.*

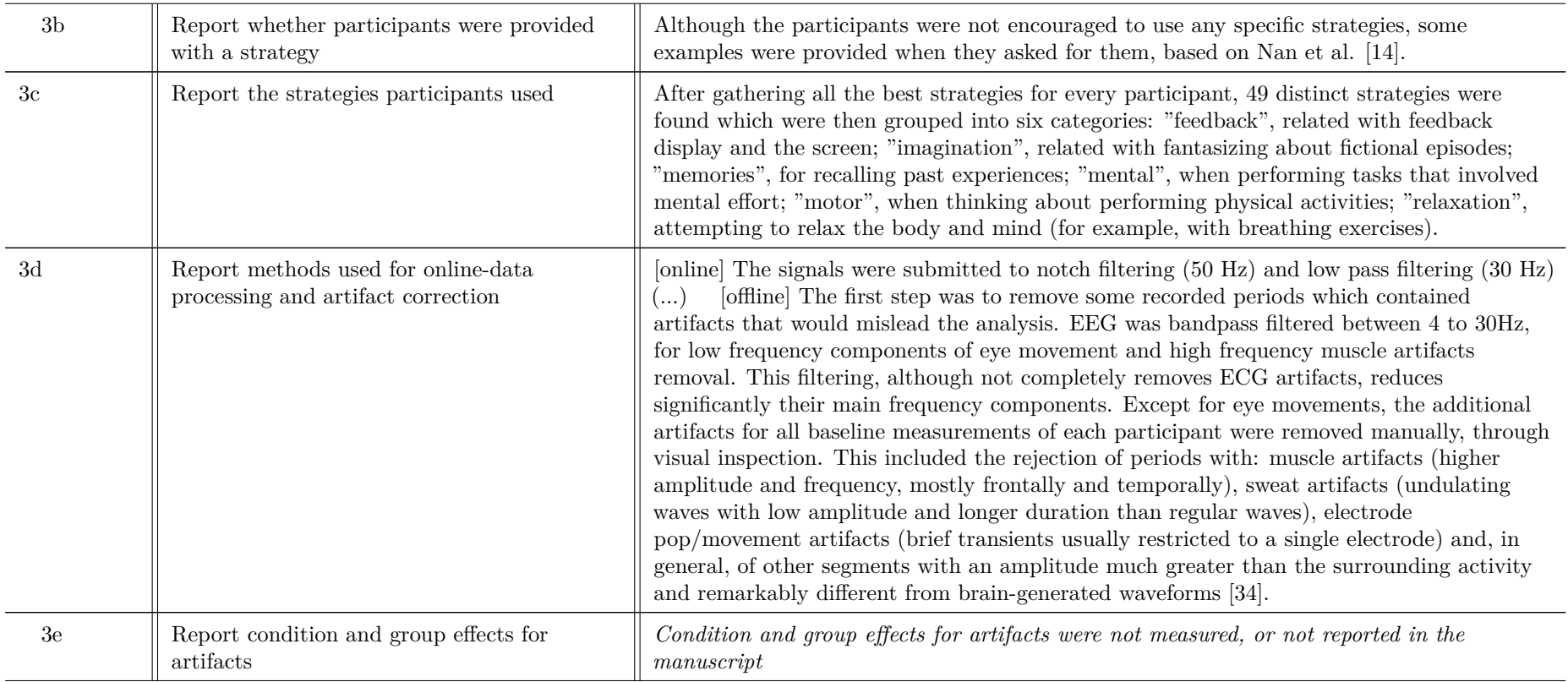

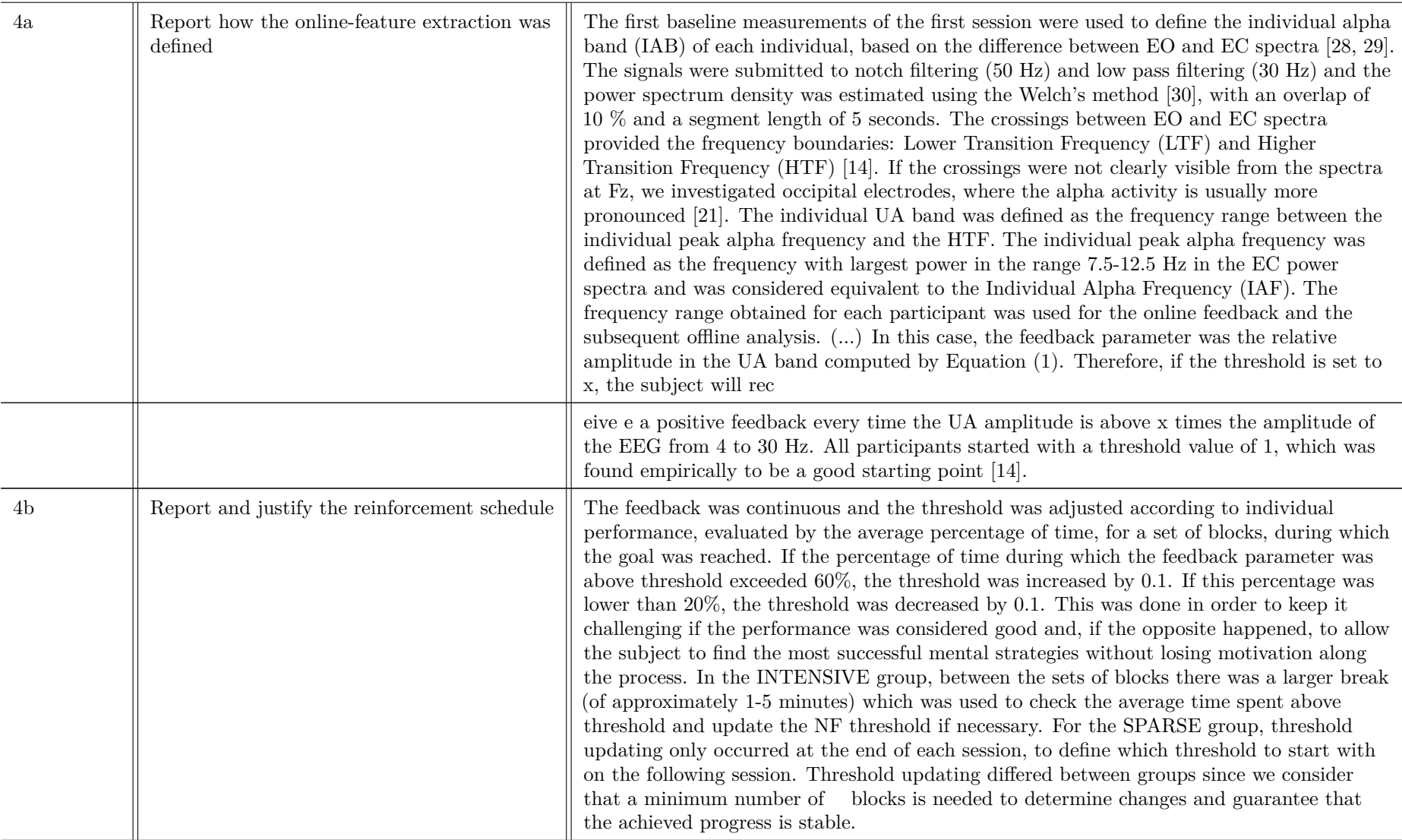

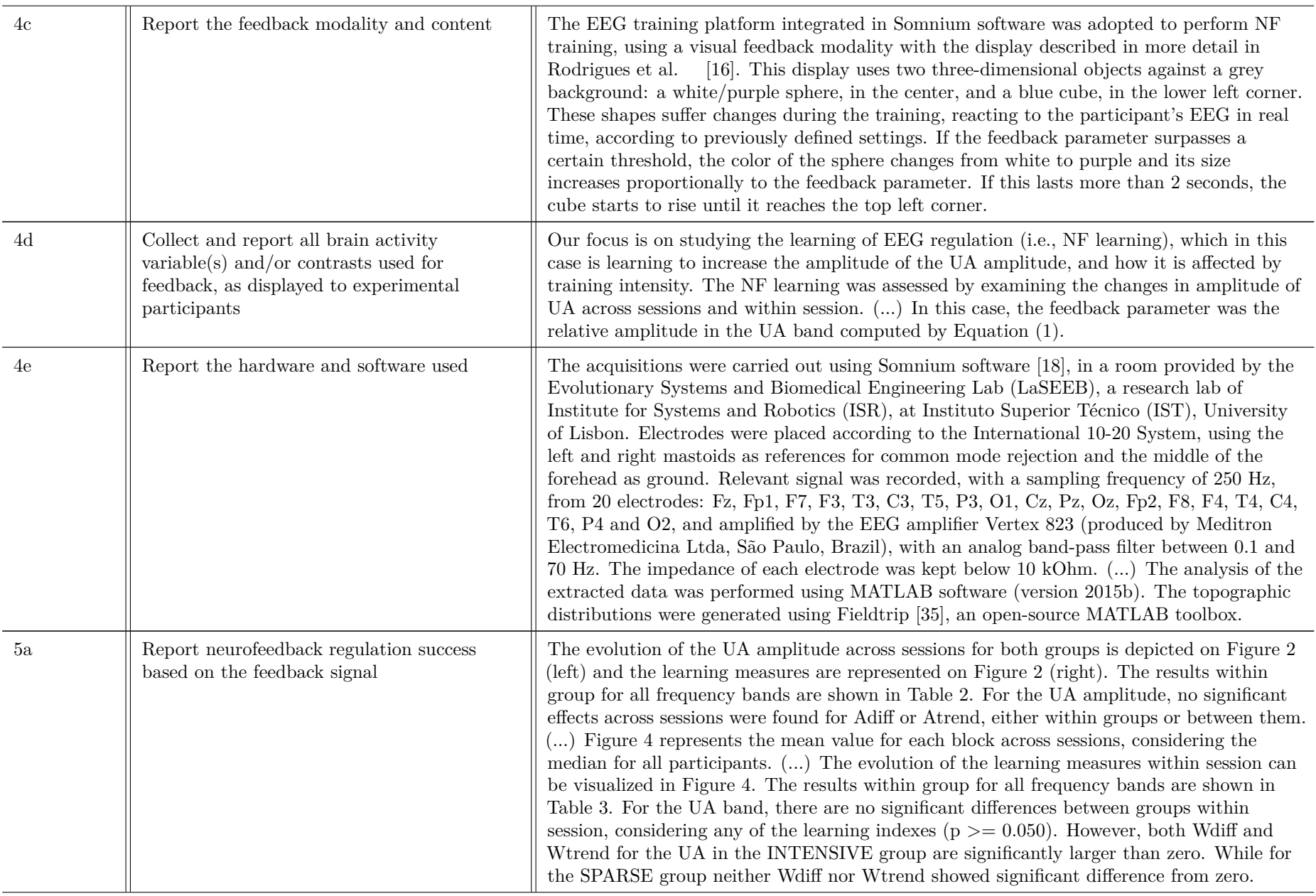

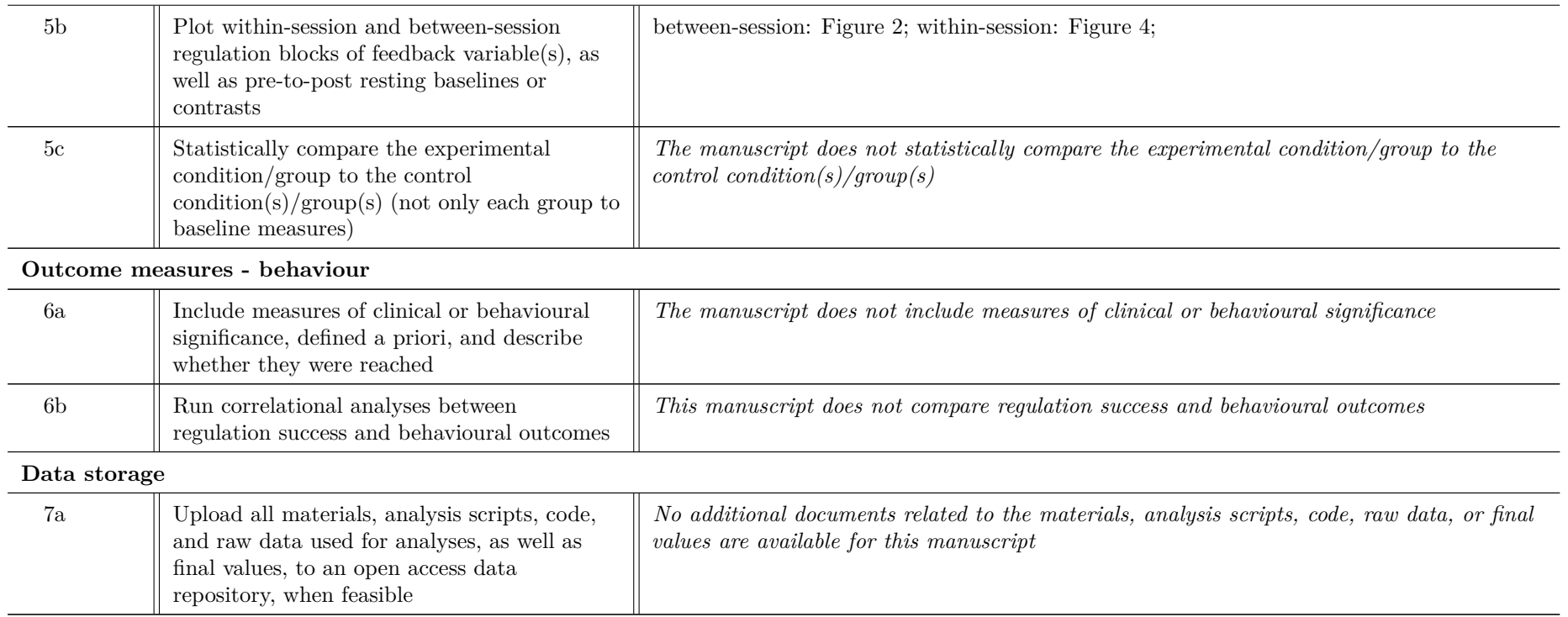